$13\,$ 

7

 $\omega_{\rm f}$  is :-

# **Obsah**

Uvod analysis and the contract of the contract of the contract of the contract of the contract of the contract of the contract of the contract of the contract of the contract of the contract of the contract of the contract

4

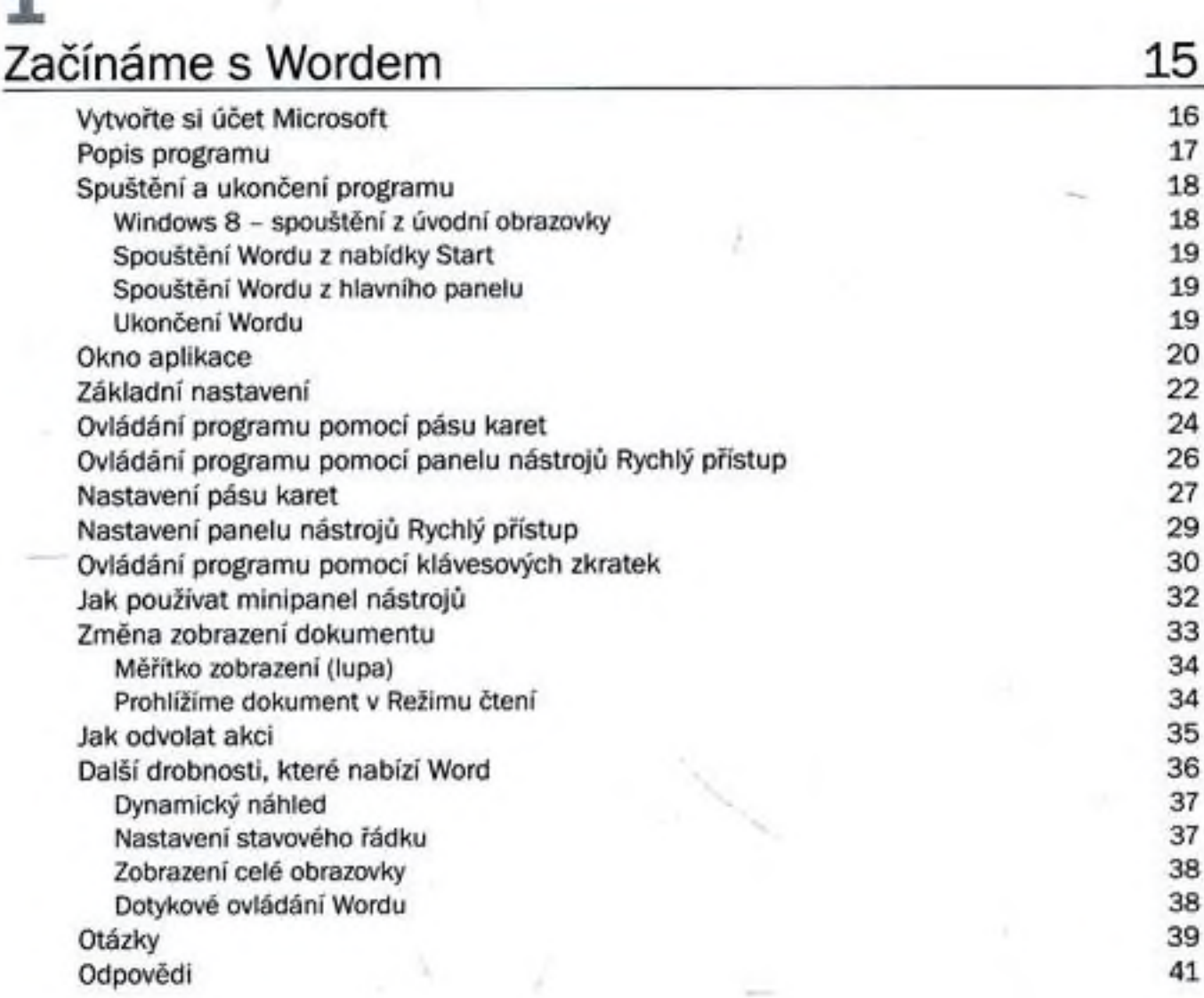

# 2

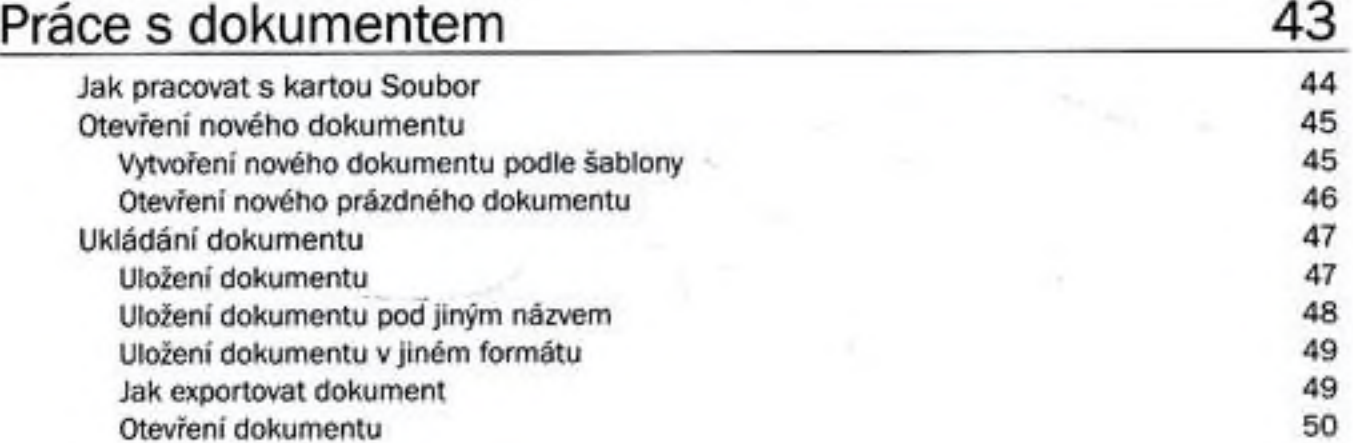

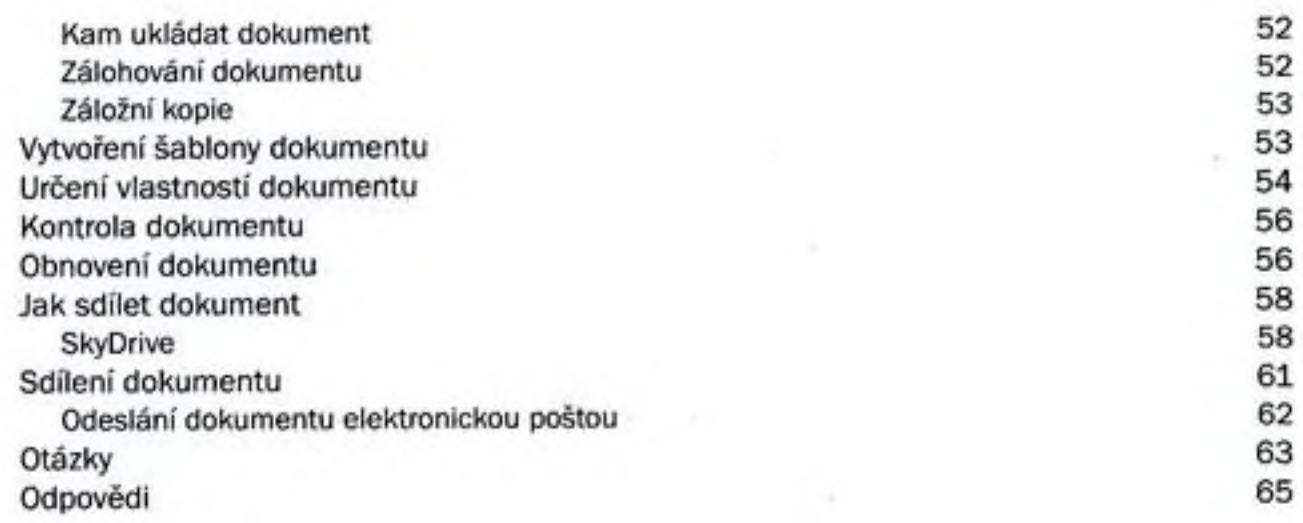

#### 3 Operace s okny

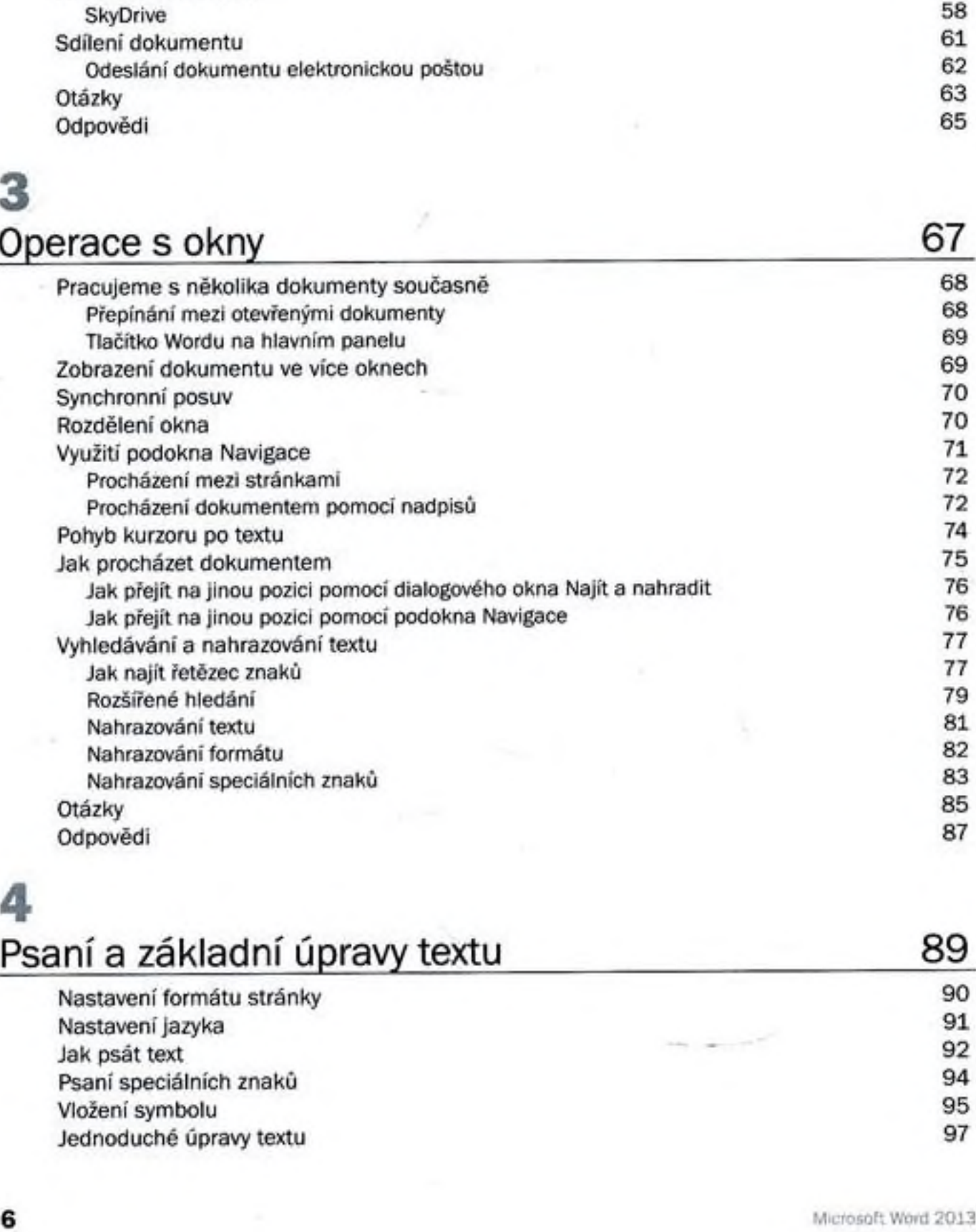

## 4

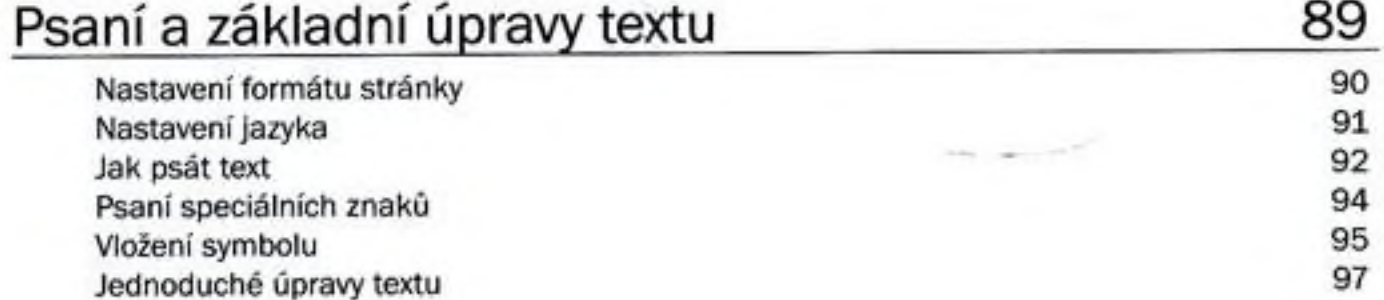

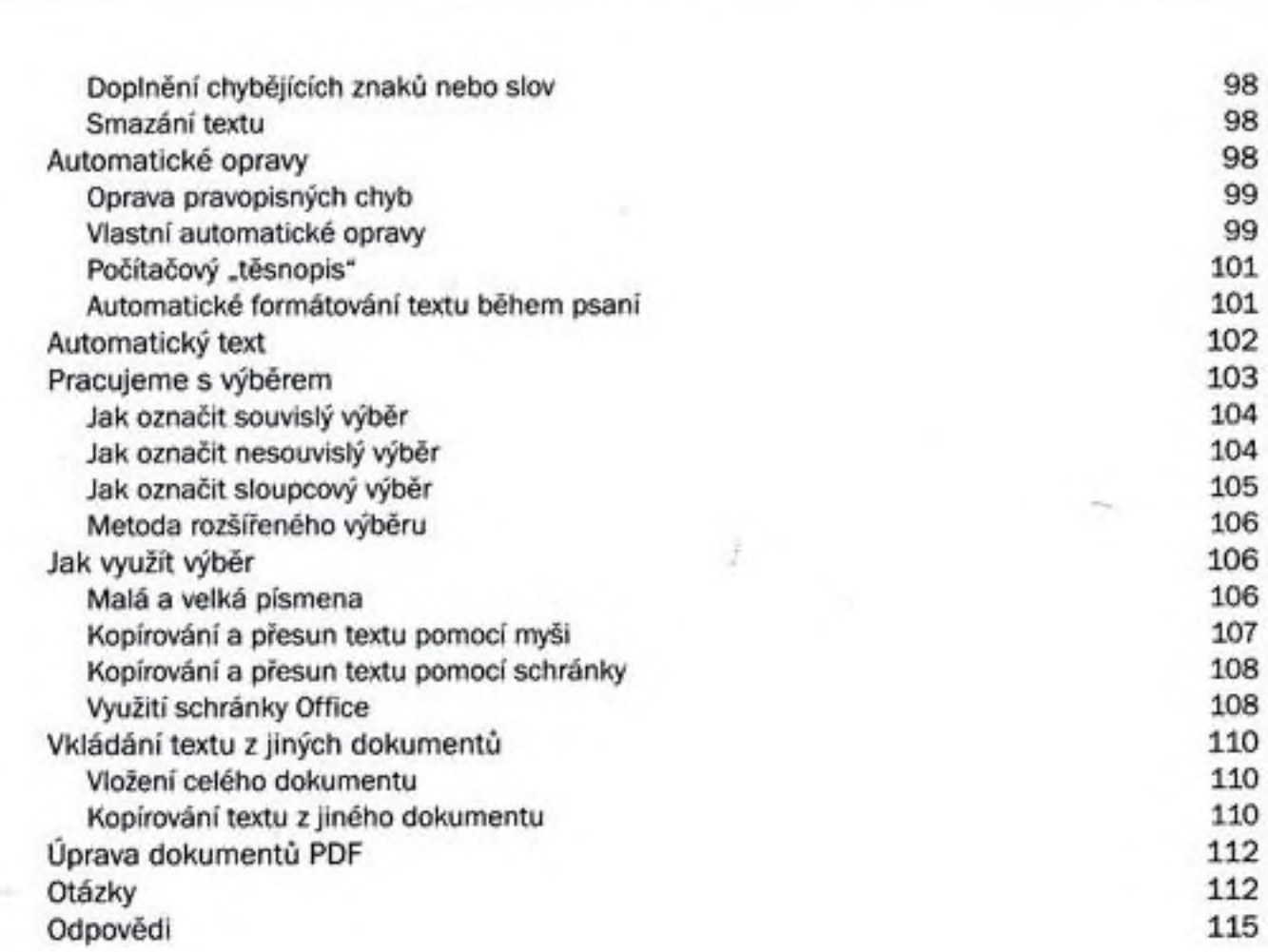

# 5

×

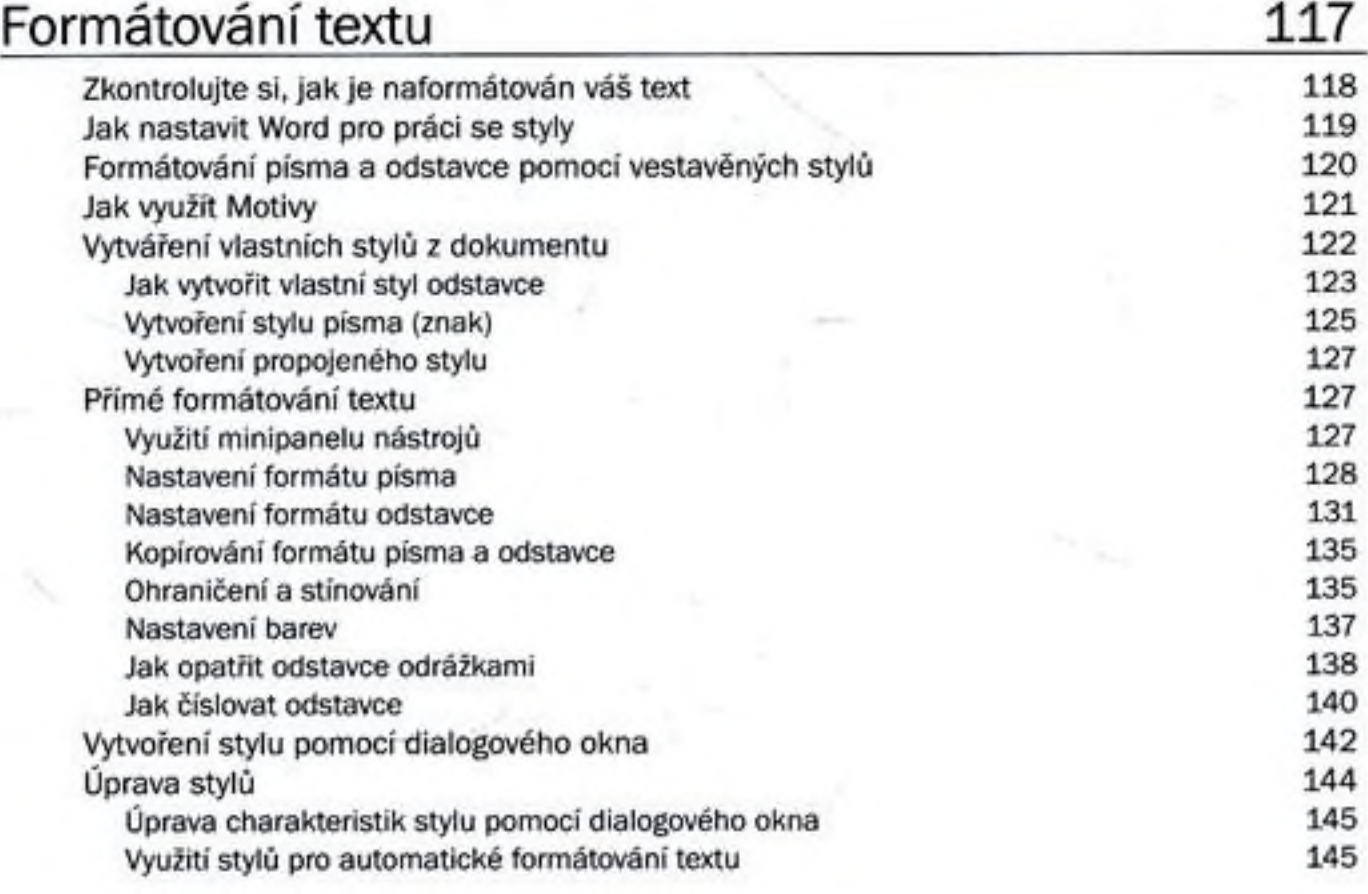

 $\sim$  92.69

Obsah

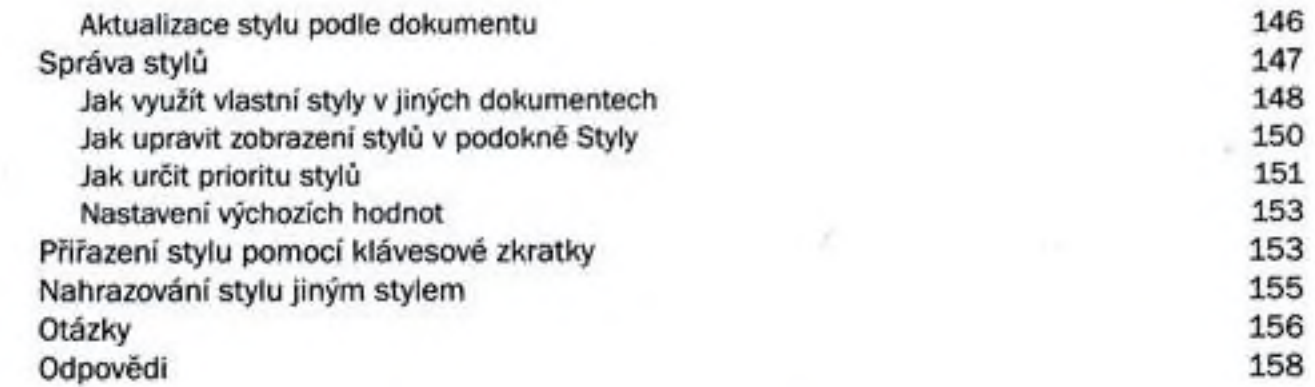

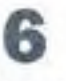

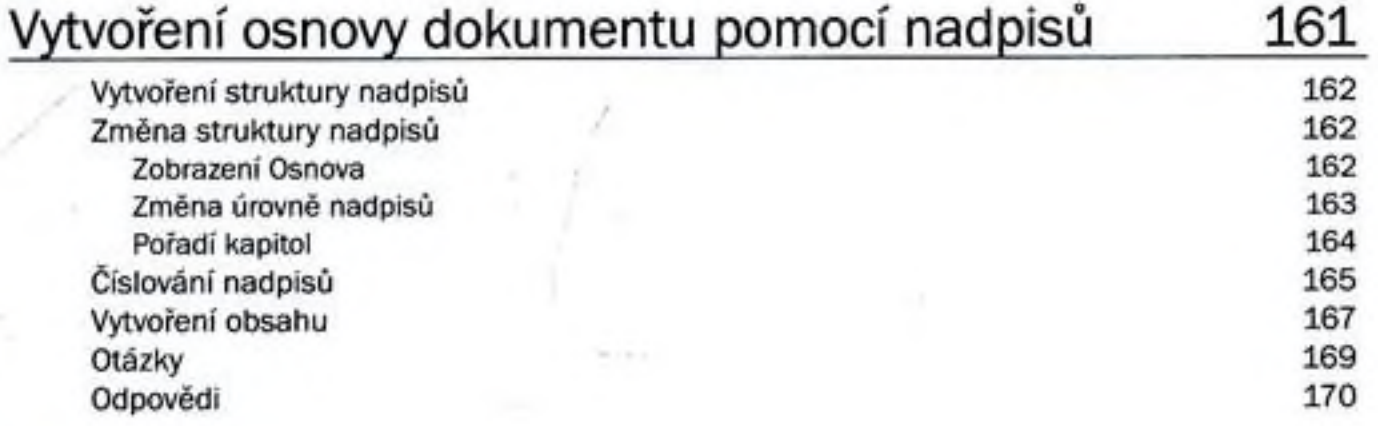

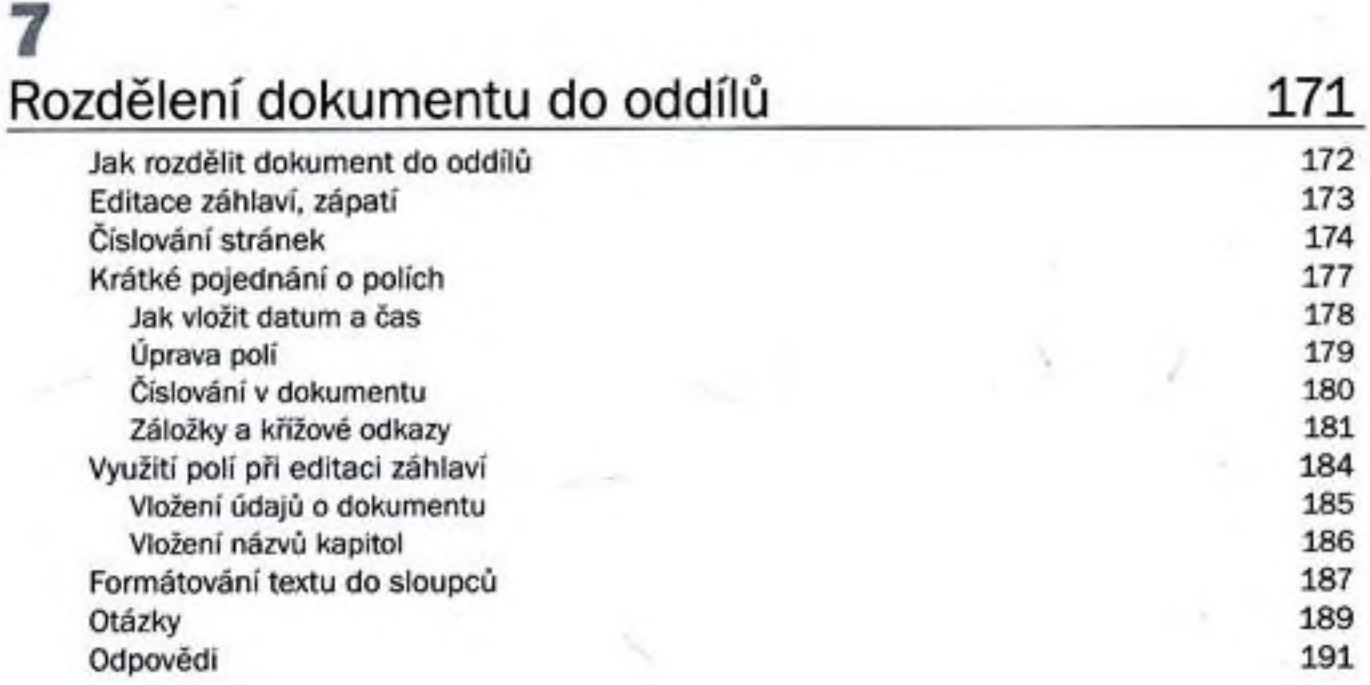

**8**

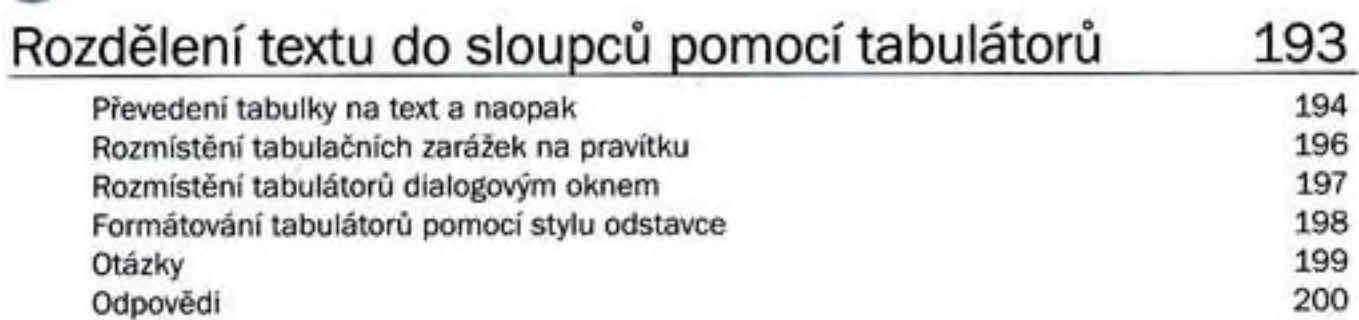

## 9

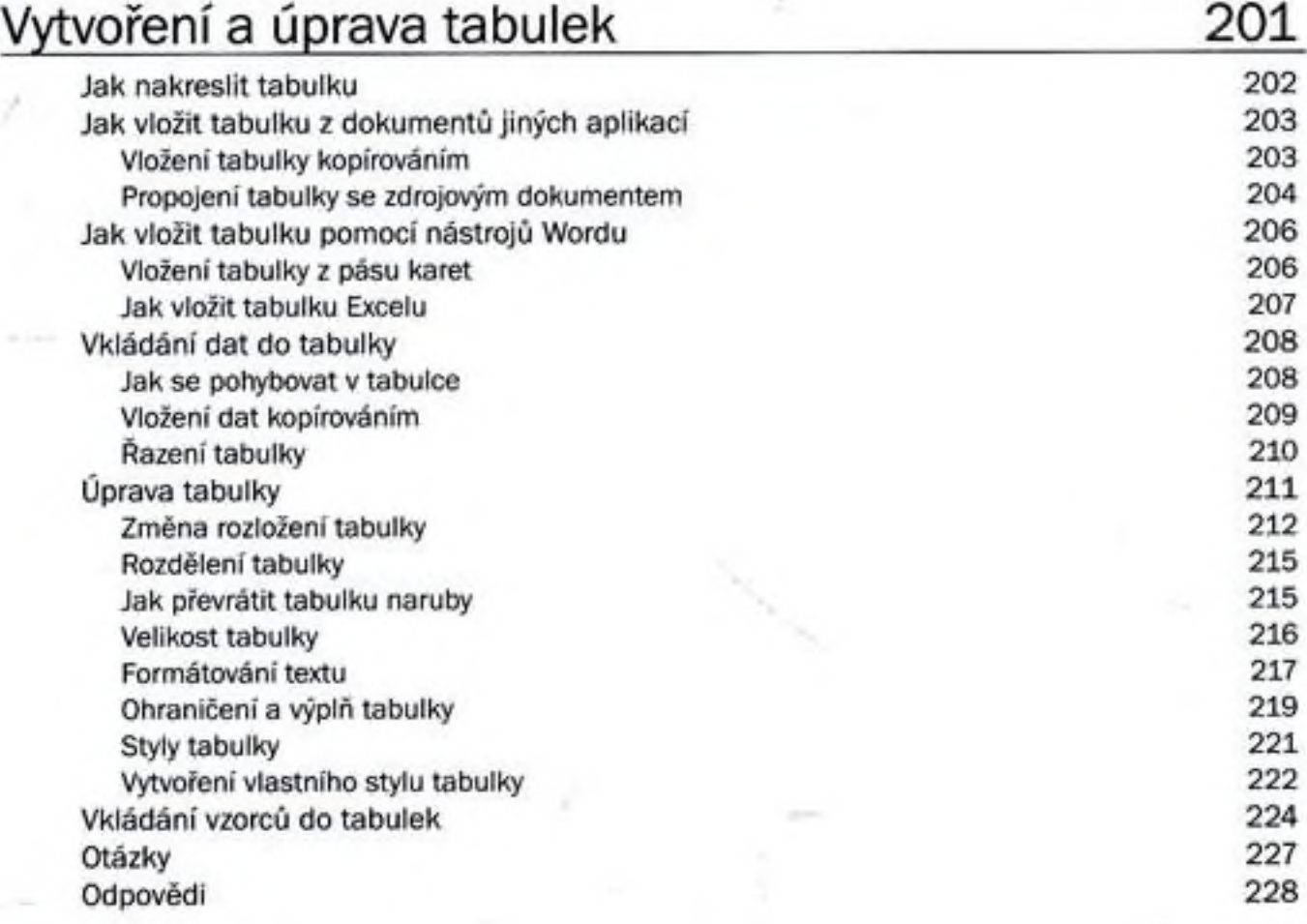

# 10 Vkládání a úprava objektů 229

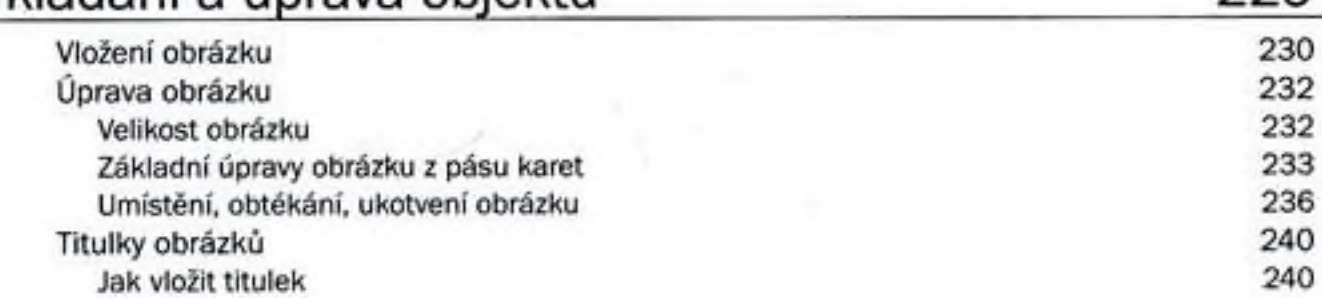

Ar in

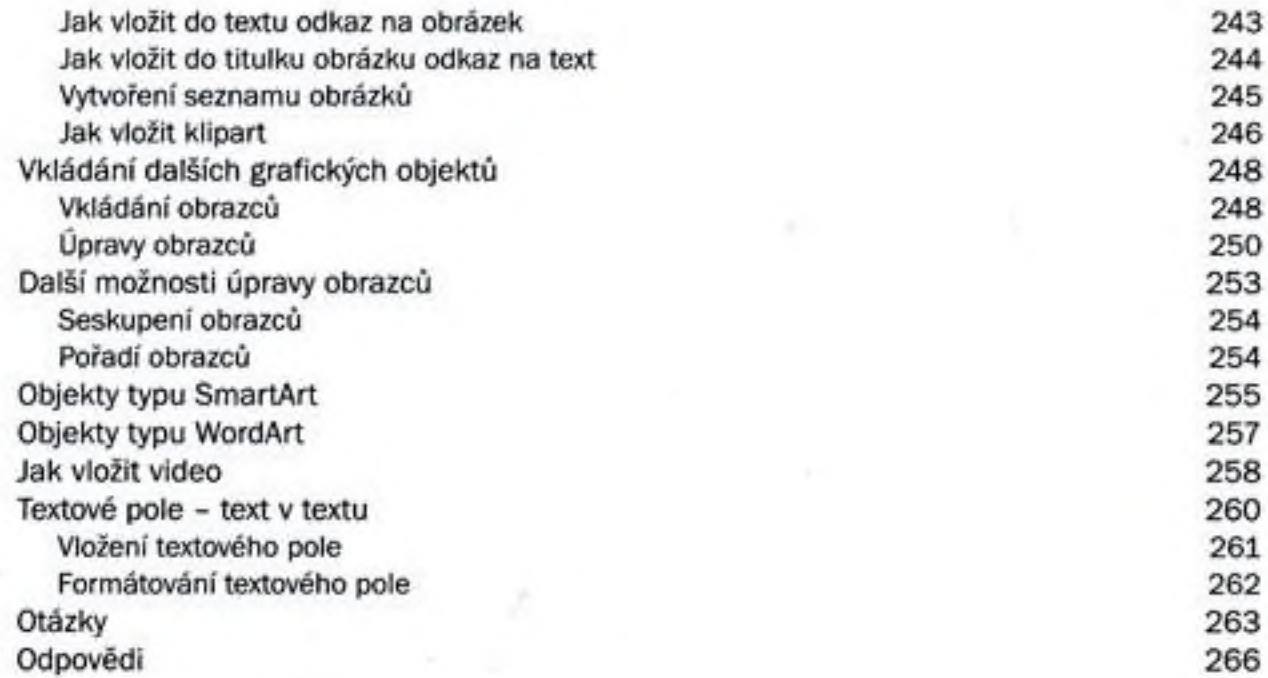

# **11**

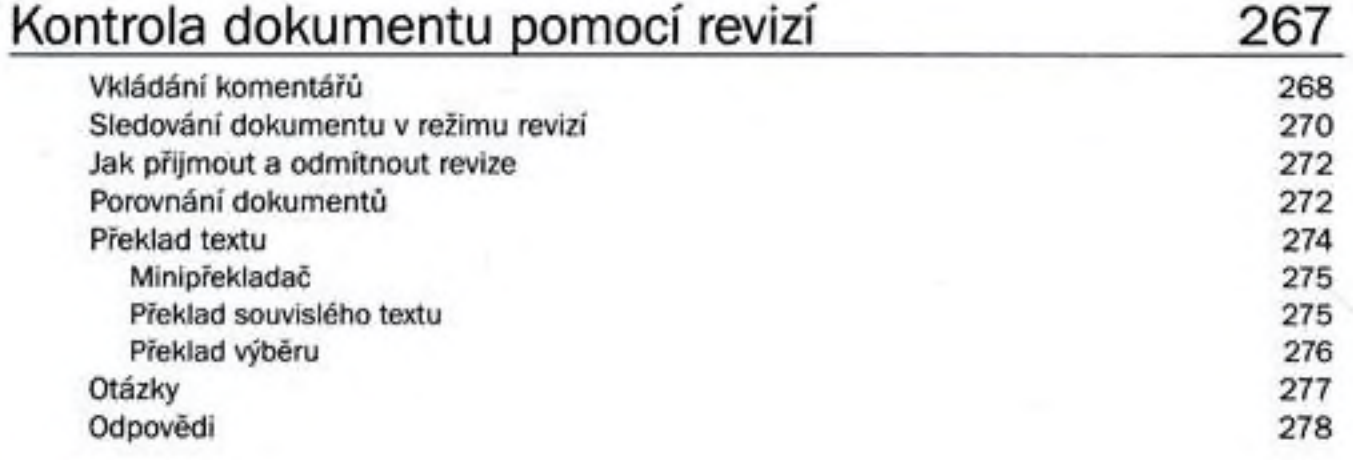

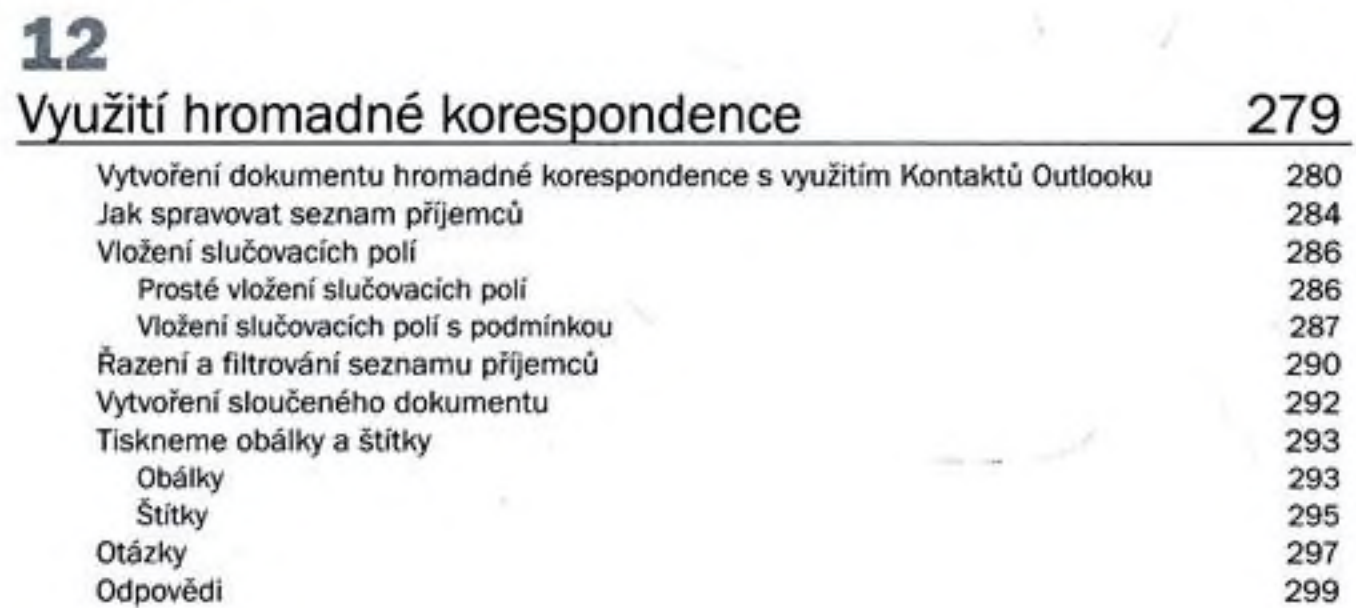

# 13 Začínáme s makry 301

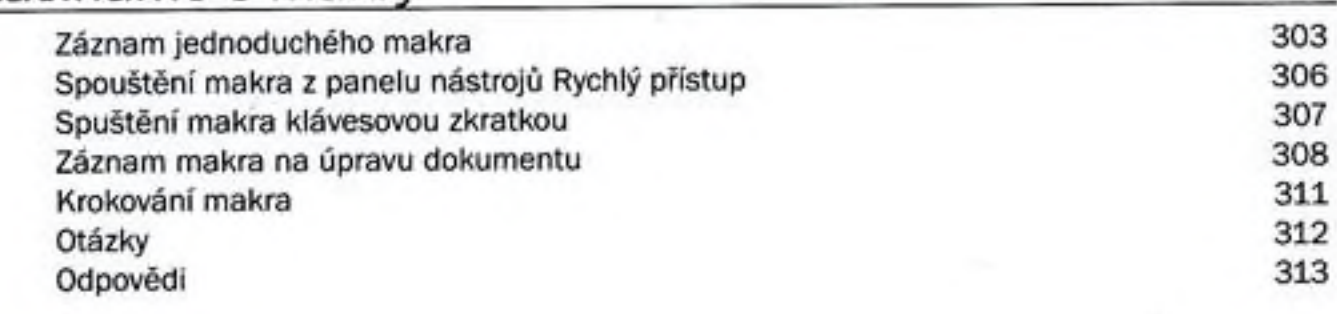

J

## 14 Vytiskněte si vlastní knihu 315

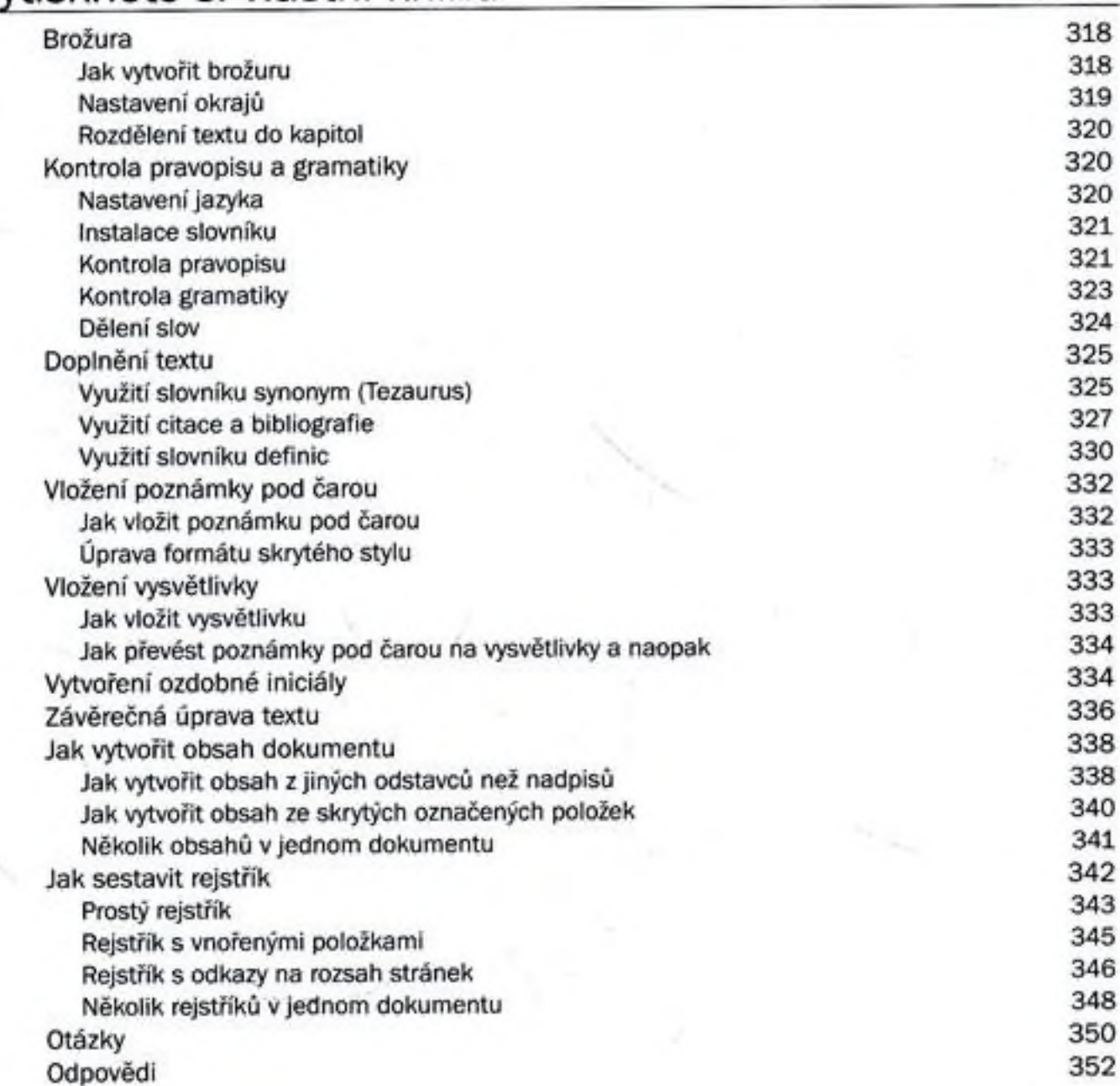

 $\rightarrow$ 

## 15 Tisk dokumentu 353

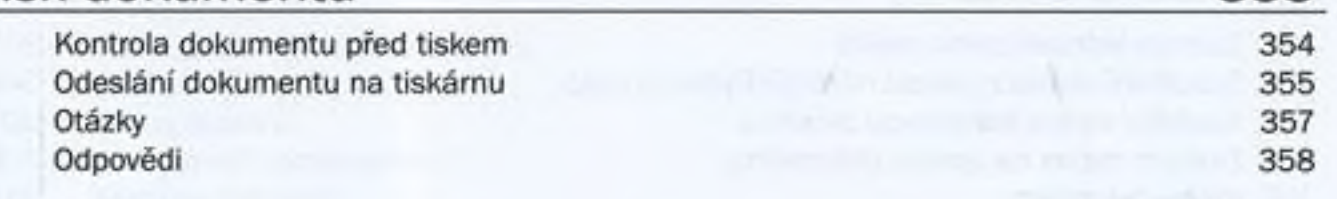

## Rejstřík 359

×,

**Second**